### VІІ Всеукраїнська науково-практична інтернет-конференція «АКТУАЛЬНІ ПРОБЛЕМИ ТА ПЕРСПЕКТИВИ ТЕХНОЛОГІЧНОЇ І ПРОФЕСІЙНОЇ ОСВІТИ»

насичення пізнавальними й творчими стимулами, забезпечення різноманітності видів діяльності, моделювання у навчальному процесі ситуацій успіху.

Отже, здійснене дослідження свідчить про актуальність проблеми розвитку творчої особистості майбутнього фахівця музичного мистецтва в умовах освітнього середовища університету. Створення творчого освітнього середовища забезпечує не тільки реалізацію творчого потенціалу особистості, а й спрямовує особистість до подальшого творчого саморозвитку та самовдосконалення.

## **Список використаних джерел**

1. Братко М. Освітнє середовище вищого навчального закладу: функціональний аспект. Педагогічний процес: теорія і практика. 2015. № 1-2. С. 11–18.

2. Кремінський Б. Функції освітнього середовища з точки зору створення умов для роботи з обдарованою молоддю. Науковий часопис НПУ імені М. П. Драгоманова. 2016. № 53. С. 102–108.

3. Мировська Ю. Створення творчого середовища як умова мотивації до формування художньокомунікативних умінь майбутніх учителів музики і хореографії. Проблеми підготовки сучасного вчителя : збірник наукових праць Уманського державного педагогічного університету імені Павла Тичини. 2013. Ч. 1, № 8. С. 214–220.

4. Рибалка В. Словник із психології та педагогіки обдарованості і таланту особистості: термінол. слов. Житомир : Вид-во ЖДУ ім. І. Франка, 2016. 424 с.

5. Сисоєва С. Основи педагогічної творчості. Київ : Міленіум, 2006. 346 с.

### *Сокотов Ю. В.*

канд. пед. наук, доцент, Тернопільський національний педагогічний університет імені Володимира Гнатюка *Монько Р. М.* канд. пед. наук, викладач, Тернопільський національний педагогічний університет імені Володимира Гнатюка

# **ВИКОРИСТАННЯ ІКТ ПІД ЧАС ПРОЕКТУВАННЯ ТА ВИГОТОВЛЕННЯ ВИРОБІВ МАЙБУТНІМИ УЧИТЕЛЯМИ ТРУДОВОГО НАВЧАННЯ НА ЛАЗЕРНО-ГРАВІРУВАЛЬНОМУ ВЕРСТАТІ**

Пріоритетними напрямками підготовки майбутнього учителя трудового навчання є опрацювання значного обсягу інформації у сфері інформаційно-комунікаційних технологій та оволодівати вміннями і навичками роботи на верстатах з ЧПУ.

Проблемам використання інформаційно-комунікаційних технологій у процесі підготовки фахівця присвячено дослідження В. Ю. Бикова, Р. С. Гуревича, А.М. Гуржія, А.Л. Денисової, М.І. Жалдака, Ю.О. Жука, Л.А. Карташової, І.М. Козловської, Л.Л. Коношевського, Е.І. Кузнєцова, В.М. Монахова, Ю.С. Рамського, В.Г. Розумовського, М.І. Сметанського, Г.С. Тарасенко, О.В. Шестопалюка, М.С. Яшанова та інших.

Застосування ІКТ особливо актуальне на етапі проектування майбутнього виробу спеціалізованими програмними засобами CAD систем, як одного із етапів виконання навчальних проєктів, що дасть змогу студентам швидко та якісно оволодіти сучасними знаннями новітніх досягнень, навиками самостійної практичної діяльності для творчого вирішення складних виробничих завдань з проєктування виробів, дизайну середовищ, підвищувати свій професійний рівень конструкторсько-технологічної діяльності [2].

Впровадження ІКТ в навчально-виховний процес дає можливість досягати студентами швидкого та якісного результату в розробці конструкцій, наочності та робочих кресленнях виробів.

Кваліфікація вчителя трудового навчання є першочерговим пріоритетом для якісного навчання учнів, оскільки саме рівень теоретичних знань і практичних умінь учителя може

переконати учнів у зацікавленості і доцільності виготовлення виробів, а тим більше якщо це стосується роботи на сучасних високоефективних верстатах з ЧПУ, зокрема на лазерногравірувальному верстаті.

На сьогоднішній день розроблено безліч спеціалізованих програм для конструювання та проектування виробів, такі як [CorelDraw, 3dsMax, PRO100 та інші \[3\].](https://coreldraw.download-windows.org/coreldraw-x7)

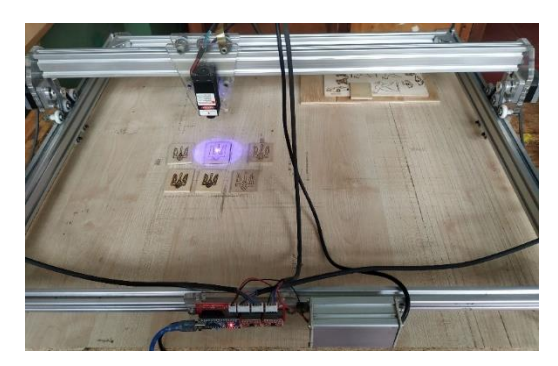

Рисунок 1 – Лазерно-гравірувальний верстат

Саме такі програми [3] дозволяють розробляти необхідні векторні рисунки для роботи лазерно-гравірувального верстата (рис. 1).

Під кожен верстат потрібно підбирати програмне забезпечення для проектування рисунку і для самої роботи верстата. Це залежить від багатьох факторів, зокрема:

- типу програмного забезпечення верстата і графічного редактора;

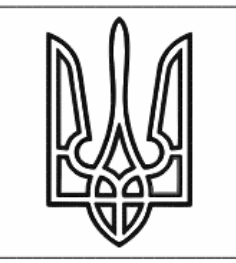

Рисунок 2 – Вибір рисунка

- типу файлів рисунків;

- технічних характеристик обладнання та ін.

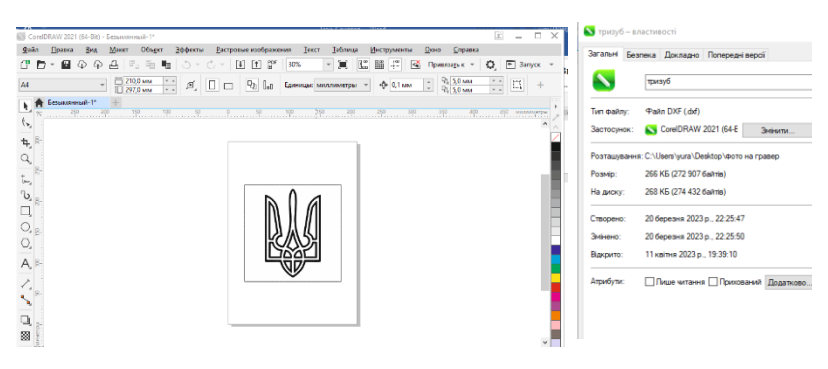

Рисунок 3 – Перетворення рисунку

Алгоритм створення рисунків для лазерно-гравірувального верстата наступний [1]:

1. Вибираємо рисунок або створюємо його в графічних редакторах (рис. 2).

2. Перетворюємо рисунок в програмі CorelDraw на тип файлу DXF – це векторний файл (рис.3).

3. Зберігаємо рисунок і завантажуємо в програмне середовище верстата (рис. 4).

VІІ Всеукраїнська науково-практична інтернет-конференція «АКТУАЛЬНІ ПРОБЛЕМИ ТА ПЕРСПЕКТИВИ ТЕХНОЛОГІЧНОЇ І ПРОФЕСІЙНОЇ ОСВІТИ»

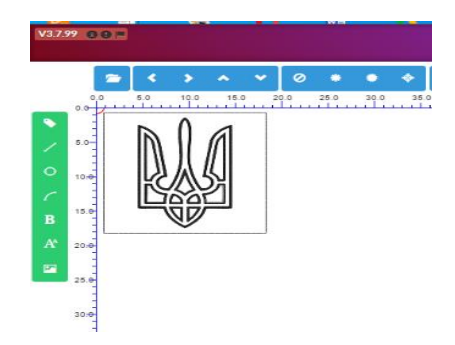

Рисунок 4 – Кінцева обробка рисунку

4. Налаштовуємо параметри верстата для гравірування і даємо команду «Старт» (рис.5).

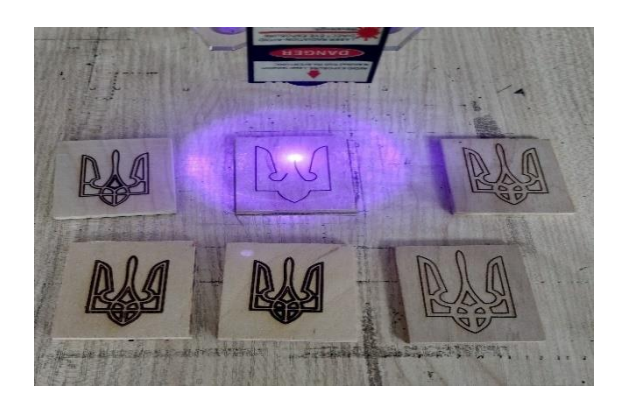

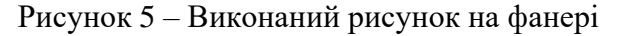

Підсумовуючи вищесказане, можна зробити висновки, що робота з різними програмними забезпеченнями вимагає також багато часу і терпіння і використання методу спроб і помилок, але кінцевий результат завжди компенсує усі затрати.

## **Список використаних джерел**

1. Веселовська Г. В. Комп'ютерна графіка: навч. посiбник для вузів / Г. В.Веселовська. – Херсон: ОЛДI-плюс, 2004. – 582 с.

2. Лаврентьева О.О., Цись О.О. Методичні підходи до організації самостійної навчальної діяльності студентів технолого-педагогічних і інженерно-педагогічних спеціальностей в інформаційному навчальному середовищі закладу вищої освіти. Науковий вісник льотної академії. Серія: Педагогічні науки. Зб. наук. праць. Кропивницький: ЛАУ НАУ, 2019. Вип. 5. С. 161-167., С. 161 3. Програмне забезпечення CorelDraw та Benbox.

> *Сопіга В. Б.* канд. пед. наук, доцент, Тернопільський національний педагогічний університет імені Володимира Гнатюка

# **НАВЧАННЯ БЕЗПЕКИ ЖИТТЄДІЯЛЬНОСТІ, ОХОРОНИ ПРАЦІ ТА ЦИВІЛЬНОГО ЗАХИСТУ В УМОВАХ ВОЄННОГО СТАНУ**

Введення дистанційних та змішаних форм навчання в умовах воєнного стану обумовило потребу вдосконалення форм і засобів на он-лайн навчання. Особливої актуальності набуло вивчення безпеки життєдіяльності, охорони праці та цивільного захисту.

Дистанційне навчання передбачає використання веб-сайтів та мобільних додатків, що дає змогу здобувачам вищої освіти оперативно отримувати актуальну інформацію щодо того чи іншого питання з безпеки життєдіяльності та цивільного захисту.